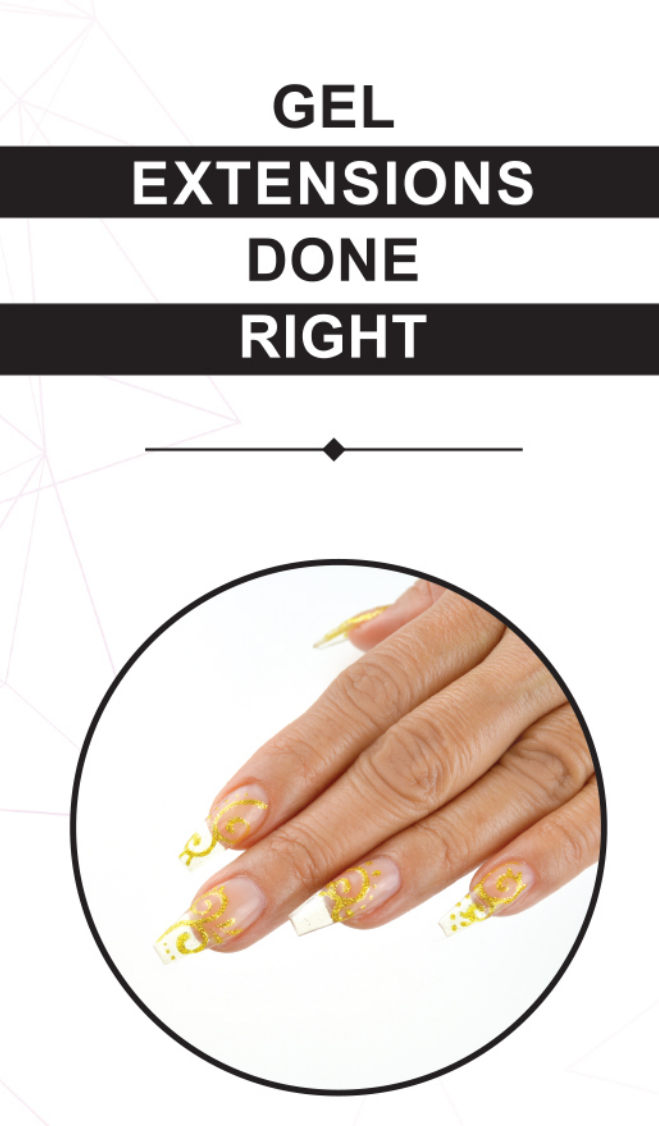

**FOR QUICK & EASY GEL EXTENSIONS!** 

#### **FLAWLESS RESULTS EVERY TIME!**

# **SPEED BUILDER GEL**

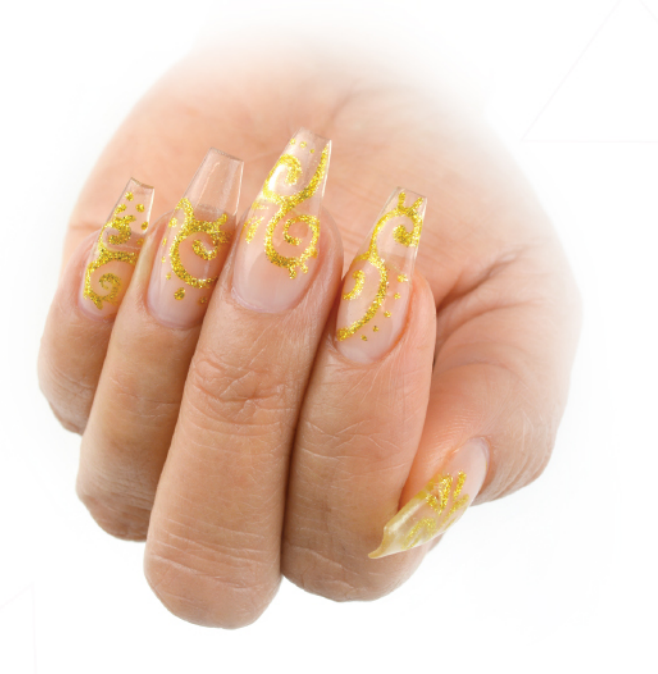

WANT MORE STEP-BY-STEP TUTORIALS ON OUR SPEED BUILDER GEL?

WATCH OUR VIDEO TUTORIALS AT WWW.YOUTUBE.COM/CHRISTRIONAILS

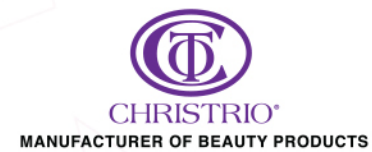

2420 RAILROAD ST · CORONA, CA 92880 PH: 800.574.4252 · 951.808.4730 · FAX: 951.808.4734 EMAIL: INFO@CHRISTRIO.COM WWW.CHRISTRIO.COM  $00000$ 

**Beautiful GEL extensions** are minutes away with our **Speed Builder Gel!** 

**SPEED BUILDER GEL** Clear Long-lasting<br>LED|UV Cure Easy Soak-off

Long-lasting **LED|UV Cure** Easy Soak-Off

## **CHRISTRIO**

### **BUILD · EXTEND · SCULPT**

Beautiful, crystal clear finish! No Heatspikes Build & extend nails with ease!

### **STEP BY STEP**

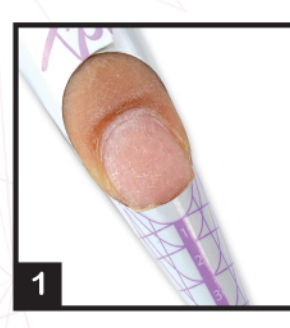

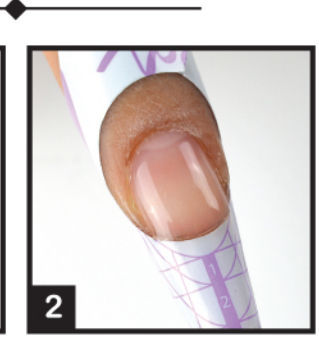

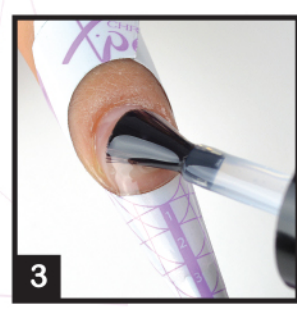

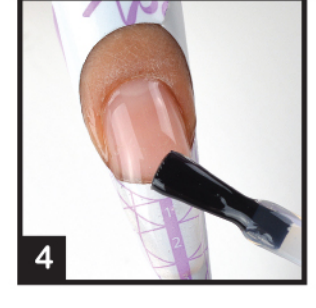

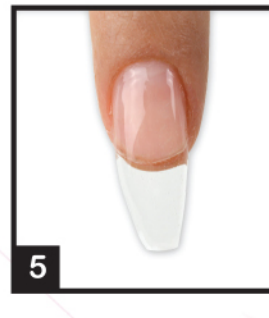

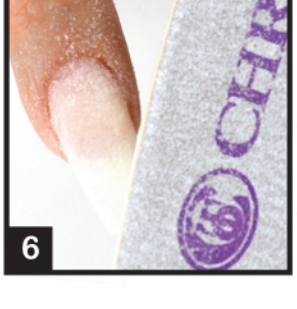

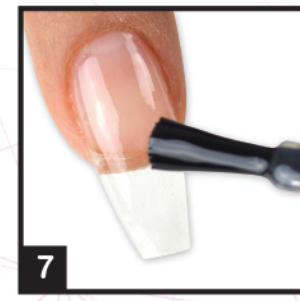

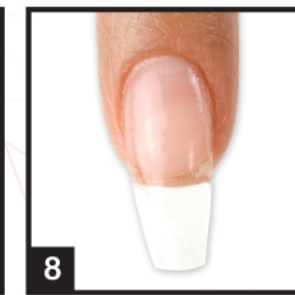

WATCH OUR VIDEO TUTORIALS AT WWW.YOUTUBE.COM/CHRISTRIONAILS

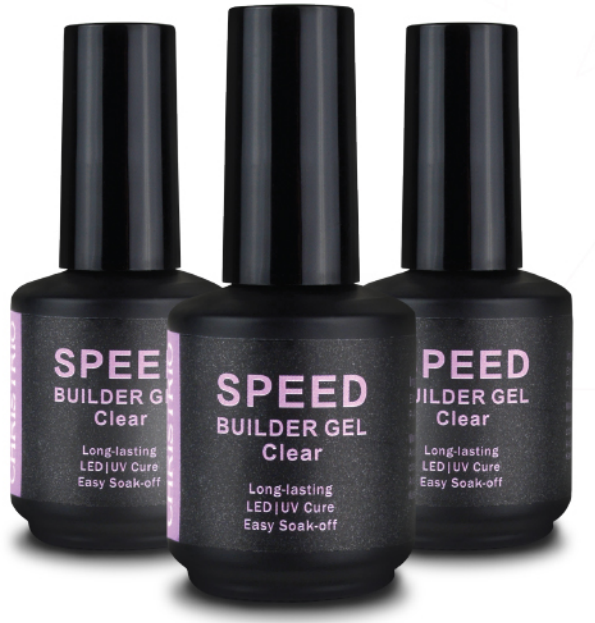

#### **Beautiful gel nail enhancements** have never been easier to create!

Step 1: Thoroughly prep nails. Make sure nails are free from any oil residues or debris.

Step 2: Apply a thin layer of Speed Builder Gel onto the nail.

Step 3: Next, apply a larger bead of Speed Builder Gel onto the nail bed. Move the gel close to the cuticle and bring the gel down towards the bottom of the form. Cure for 1-2 minutes in an LED/UV Lamp.

Step 4: Apply another bead of Speed Builder Gel onto the nail, focusing on the apex. Once again, work the gel up towards the cuticle, and down towards the bottom of the form. Cure for 1-2 minutes in an LED/UV Lamp. Repeat this step.

Step 5-6: Once you have repeated Step 4 and cured the nail, remove the nail form. Carefully file, shape, and buff the nail. Be sure to cleanse the nail thoroughly before proceeding to Step 7.

Step 7-8: Once finished, apply your favorite top gel. We recommend using our Q.Gloss No Cleanse Top Gel for a beautiful shiny finish!

# **SPEED BUILDER GEL**

**Long-lasting LED|UV Cure Easy Soak-Off**